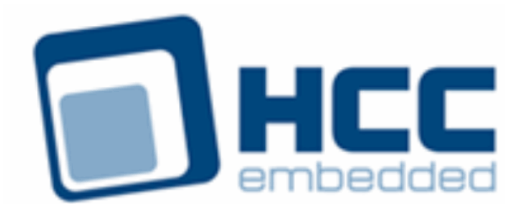

# **DHCP Client for IPv4 User Guide**

Version 1.40

For use with Dynamic Host Control Protocol (DHCP) Client for IPv4 versions 2.23 and above

Exported on 12/07/2018

All rights reserved. This document and the associated software are the sole property of HCC Embedded. Reproduction or duplication by any means of any portion of this document without the prior written consent of HCC Embedded is expressly forbidden.

HCC Embedded reserves the right to make changes to this document and to the related software at any time and without notice. The information in this document has been carefully checked for its accuracy; however, HCC Embedded makes no warranty relating to the correctness of this document.

### **Table of Contents**

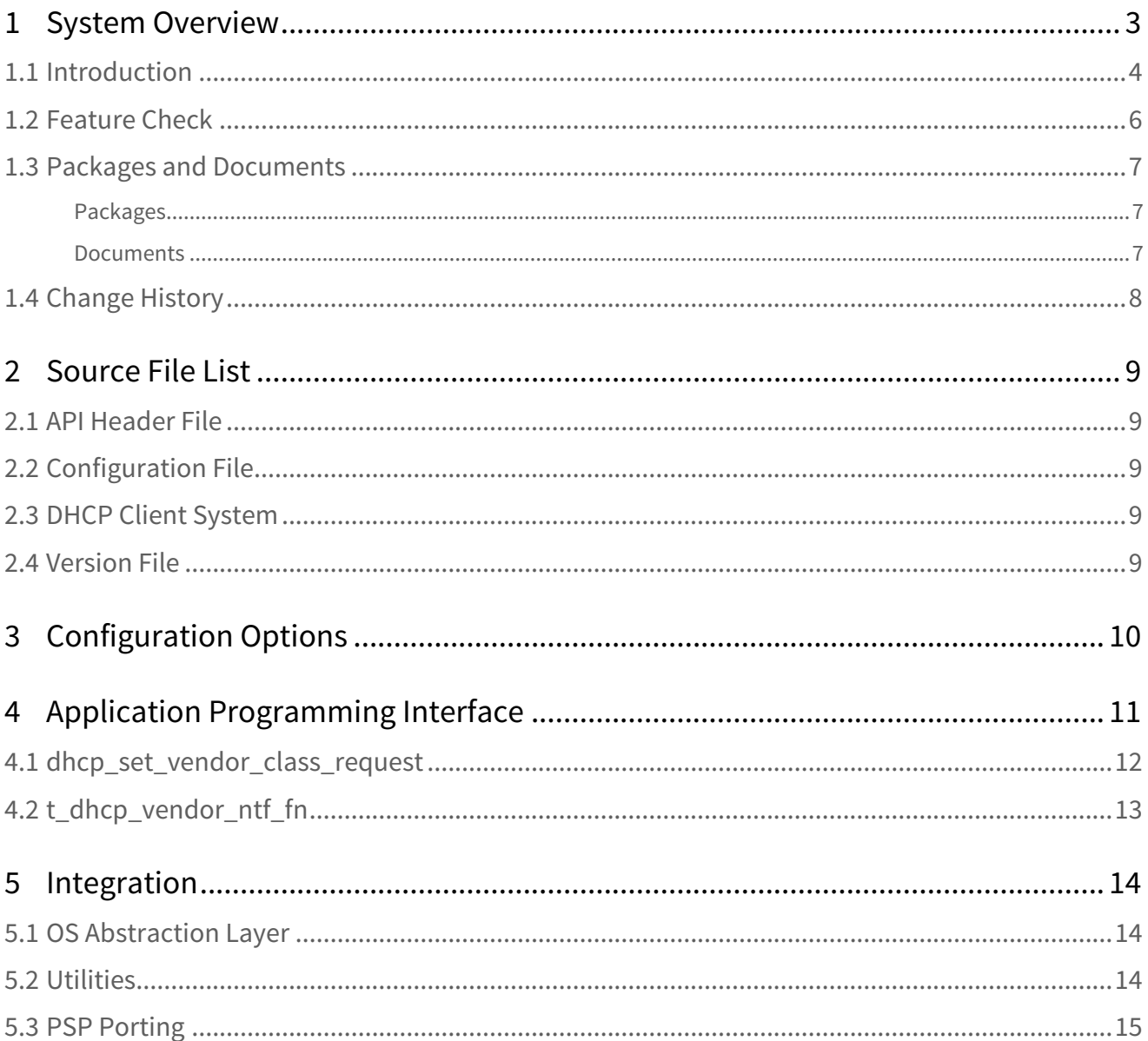

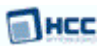

# <span id="page-2-0"></span>**1 System Overview**

This chapter contains the fundamental information for this module.

The component sections are as follows:

- [Introduction](#page-3-0) describes the main elements of the module. This section includes a diagram showing the position of this module within HCC's TCP/IP stack.
- [Feature Check](#page-5-0) summarizes the main features of the module as bullet points.
- [Packages and Documents](#page-6-0) the Packages section lists the packages that you need in order to use this module. The *Documents* section lists the relevant user guides.
- [Change History](#page-7-0) lists the earlier versions of this manual, giving the software version that each manual describes.

**Note:** To download this manual as a PDF, see [TCP/IP PDFs.](https://doc.hcc-embedded.com/display/HCCDocRoot/TCPIP+PDFs#TCPIPPDFs-DHCPClientforIPv4)

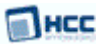

### <span id="page-3-0"></span>**1.1 Introduction**

This guide is for those who want to implement a Dynamic Host Control Protocol (DHCP) client module as part of their TCP/IP stack. The DHCP Client for IPv4 module is used by a client (a computer or other device) to get an IP address automatically from a remote DHCP server.

This client module supports IPv4 addresses. It can be used alone in an IPv4 system or in the HCC dual TCP/IP stack alongside the DHCP client for IPv6.

The DHCP Client for IPv4 module is part of the HCC MISRA-compliant TCP/IP stack, as shown below, and is designed specifically for use with it. (In this diagram green lines show interfaces available to users of the stack, red lines show interfaces internal to the TCP/IP system.)

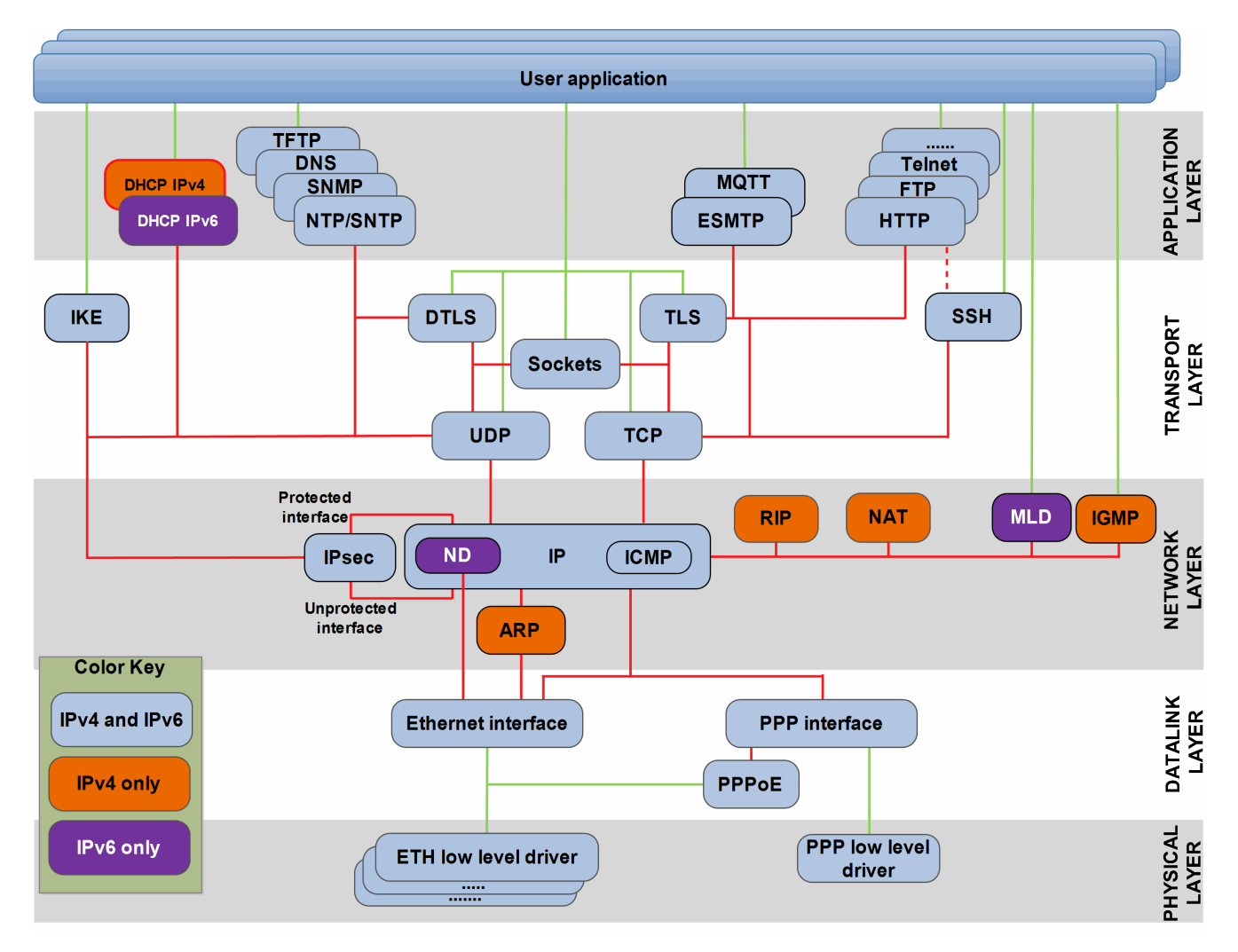

When a DHCP-configured client connects to a network, it sends a broadcast query to a DHCP server, requesting necessary information. If the request is valid, the server assigns the device an IP address, a lease (the length of time the allocation is valid), and other IP configuration parameters, such as the subnet mask and the default gateway.

The query is typically sent straight after booting and must complete before the client can initiate IP-based communication with other hosts. Upon disconnection, the IP address is returned to the pool for use by another computer. In this way many computers may use the same IP address in a short time.

Use of vendor class identifiers is supported, allowing a DHCP client to tell a server their vendor type and configuration. The information is a vendor-specific string, interpreted where possible by the server. Vendors may choose to define specific vendor class identifiers to convey particular configuration or other identification information about a client. For example, the identifier may encode the client's hardware configuration.

Servers that cannot interpret the vendor-specific information sent by a client **must** ignore it. Other servers should respond to the client.

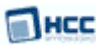

### <span id="page-5-0"></span>**1.2 Feature Check**

The main features of the system are the following:

- Conforms to the HCC Advanced Embedded Framework.
- Compliant with the HCC MISRA-compliant TCP/IP stack.
- Supports IPv4 addresses.
- Supports vendor classes.
- Designed for integration with both RTOS and non-RTOS based systems.
- Compliant with [RFC 2131](http://www.ietf.org/rfc/rfc2131.txt) and [RFC 2132](http://www.ietf.org/rfc/rfc2132.txt).
- Has optional support for Fully Qualified Domain Names (FQDNs).

### <span id="page-6-0"></span>**1.3 Packages and Documents**

#### <span id="page-6-1"></span>Packages

The table below lists the packages that you need in order to use this module:

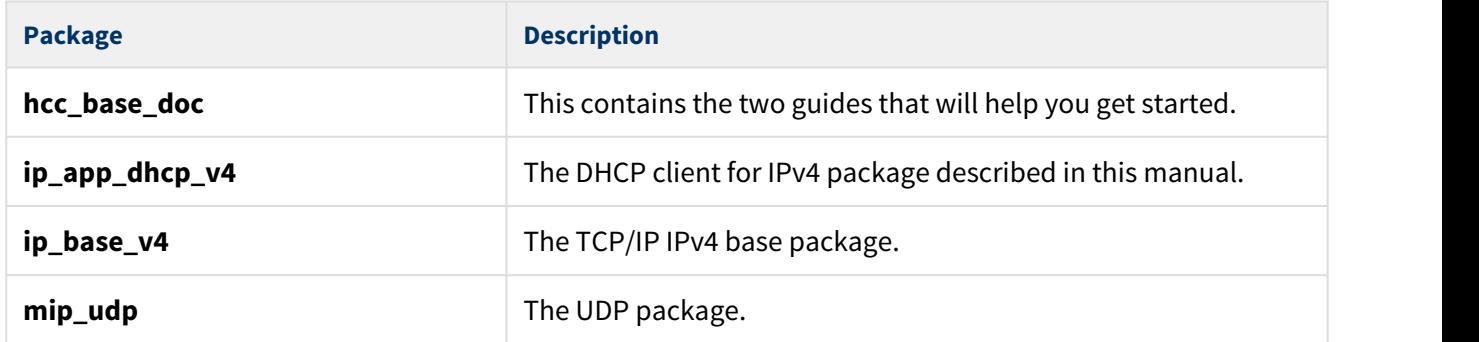

#### <span id="page-6-2"></span>Documents

For an overview of the HCC TCP/IP stack software, see [Product Information](https://www.hcc-embedded.com/embedded-systems-software-products/tcp-stack-networking) on the main HCC website.

Readers should note the points in the [HCC Documentation Guidelines](https://doc.hcc-embedded.com/display/HCCDocRoot/HCC+Documentation+Guidelines) on the HCC documentation website.

#### **HCC Firmware Quick Start Guide**

This document describes how to install packages provided by HCC in the target development environment. Also follow the *Quick Start Guide* when HCC provides package updates.

#### **HCC Source Tree Guide**

This document describes the HCC source tree. It gives an overview of the system to make clear the logic behind its organization.

#### **HCC TCP/IP Dual Stack System User Guide**

This is the core document that describes the complete TCP/IP stack. It covers both IPv4 and IPv6 systems.

#### **HCC DHCP Client for IPv4 User Guide**

This is this document.

#### **HCC DHCP Client for IPv6 User Guide**

This document describes the similar DHCP client that supports IPv6 addresses.

### <span id="page-7-0"></span>**1.4 Change History**

This section describes past changes to this manual.

- To download this manual or a PDF describing an [earlier software version, see TCP/IP PDFs](https://doc.hcc-embedded.com/display/HCCDocRoot/TCPIP+PDFs#TCPIPPDFs-DHCPClientforIPv4).
- For the history of changes made to the package code itself, see [History: ip\\_app\\_dhcp\\_v4](https://doc.hcc-embedded.com/display/HCCDocRoot/History%3A+ip_app_dhcp_v4).

The current version of this manual is 1.40. The full list of versions is as follows:

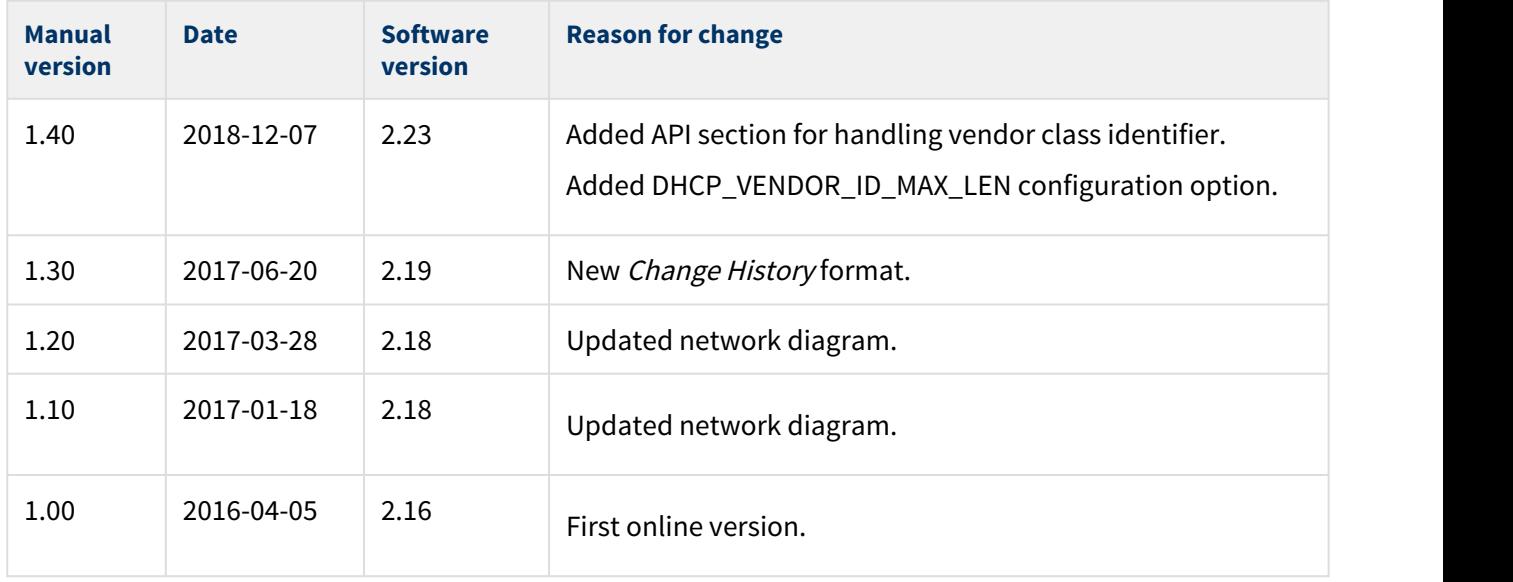

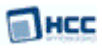

# <span id="page-8-0"></span>**2 Source File List**

The following sections describe all the source code files included in the system. These files follow the HCC Embedded standard source tree system, described in the [HCC Source Tree Guide](https://doc.hcc-embedded.com/display/STQSG/Source+Tree+Guide). All references to file pathnames refer to locations within this standard source tree, not within the package you initially receive.

**Note:** Do not modify any files except the configuration file.

### <span id="page-8-1"></span>**2.1 API Header File**

The file **src/api/api\_ip\_app\_dhcp.h** is the only file that should be included by an application using this module. For details of the API function and callback, see [Application Programming Interface](#page-10-0).

### <span id="page-8-2"></span>**2.2 Configuration File**

The file **src/config/config\_ip\_app\_dhcp.h** contains all the configurable parameters of the system. Configure these as required. For details of these options, see [Configuration Options](#page-9-0).

### <span id="page-8-3"></span>**2.3 DHCP Client System**

These files are in the directory **src/ip/apps/dhcp**. **These files should only be modified by HCC**.

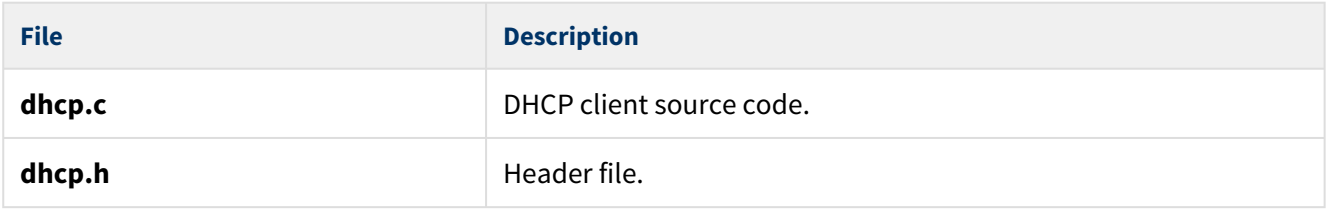

### <span id="page-8-4"></span>**2.4 Version File**

The file **src/version/ver\_ip\_app\_dhcp.h** contains the version number of this module. This version number is checked by all modules that use this module to ensure system consistency over upgrades.

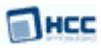

# <span id="page-9-0"></span>**3 Configuration Options**

Set the system configuration options in the file **src/config/config\_ip\_app\_dhcp.h**. This section lists the available options and their default values.

#### **DHCP\_TASK\_STACK\_SIZE**

The DHCP client task configuration. The default value is 1024.

#### **DHCP\_TIMER\_PERIOD**

The timer period in milliseconds. The default value is 100.

#### **DHCP\_MSG\_EXPIRY**

The DHCP message expiry time in milliseconds. The default value is 10000.

#### **DHCP\_LEASE\_TIME**

The requested lease time in seconds. The default value is 3600.

#### **DHCP\_FQDN\_ASCII\_ENC**

Set this to 1 for ASCII encoding of the domain name used for FQDNs in the DHCP request phase. The default value is 0.

#### **DHCP\_CLI\_ID\_HW\_ADDR**

Keep this at the default of 1 to use the hardware address for the client identifier. To use FQDNs, set it to 0.

#### **DHCP\_VENDOR\_ID\_MAX\_LEN**

The maximum length of the vendor class identifier used during a DHCP request. See the [dhcp\\_set\\_vendor\\_class\\_request\(\)](#page-11-0) function.

# <span id="page-10-0"></span>**4 Application Programming Interface**

This section describes the single Application Programming Interface (API) function and the callback it uses.

### <span id="page-11-0"></span>**4.1 dhcp\_set\_vendor\_class\_request**

Use this function to set the vendor class identifier and callback function to be used during DHCP negotiation.

This allows a DHCP client to tell a server their vendor type and configuration. The information is a vendorspecific string, interpreted where possible by the server. Vendors may choose to define specific vendor class identifiers to convey particular configuration or other identification information about a client. For example, the identifier may encode the client's hardware configuration.

Servers that cannot interpret the vendor-specific information sent by a client MUST ignore it. Servers that respond should only use option 43 to return the vendor-specific information to the client. See [RFC](https://tools.ietf.org/html/rfc2132) [2132](https://tools.ietf.org/html/rfc2132) sections 8.4 and 9.13 for full information.

#### **Format**

```
t_ip_ret dhcp_set_vendor_class_request (
const uint8_t * const p_vendor_class_id,
const uint8_t den,
const t_dhcp_vendor_ntf_fn dhcp_vendor_ntf_fn )
```
#### **Arguments**

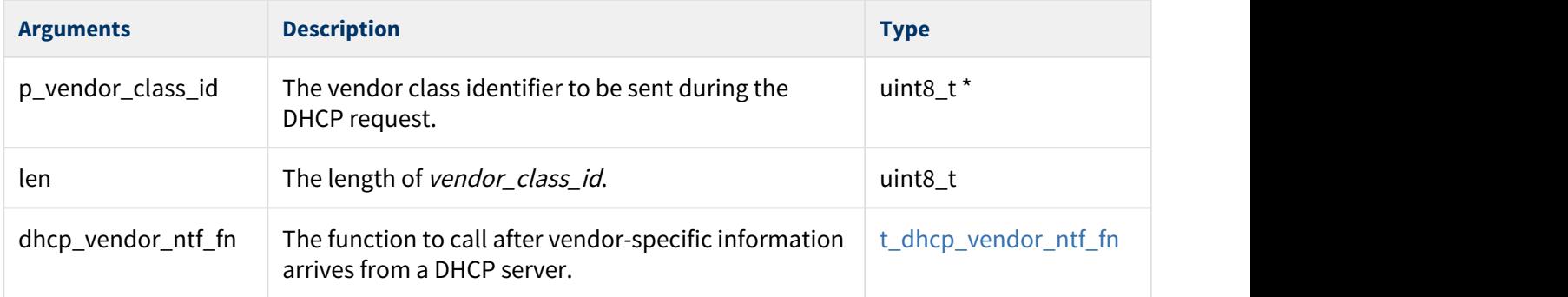

#### **Return Values**

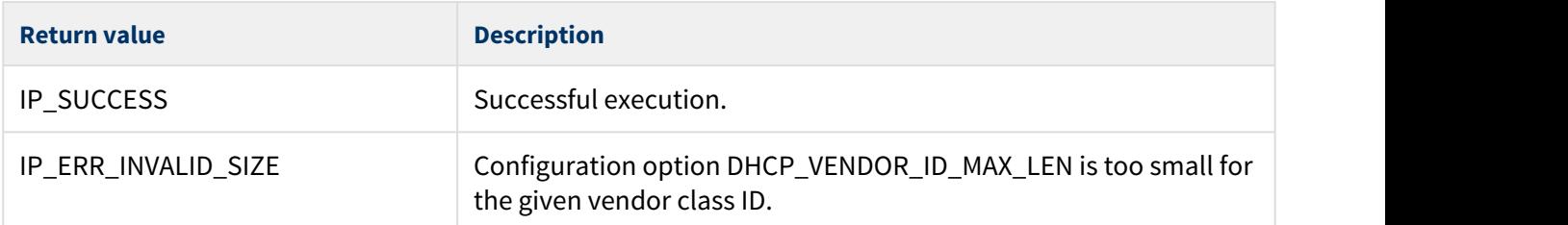

### <span id="page-12-0"></span>**4.2 t\_dhcp\_vendor\_ntf\_fn**

This typedef defines the callback function to call after vendor-specific information is received from a DHCP server.

#### **Format**

```
typedef void ( * t_dhcp_vendor_ntf_fn )(
 const t_ip_ifc_hdl ifc_hdl,
const uint8_t * const p_vendor_specific_info,
const uint8_t len )
```
#### **Arguments**

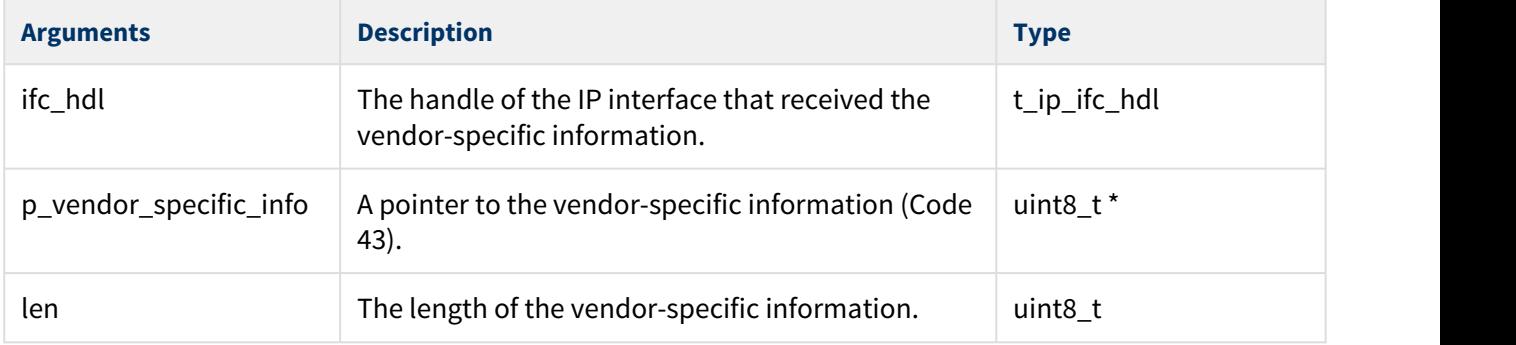

#### **Return Values**

None.

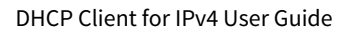

# <span id="page-13-0"></span>**5 Integration**

This section describes all aspects of the DHCP module that require integration with your target project. This includes porting and configuration of external resources.

### <span id="page-13-1"></span>**5.1 OS Abstraction Layer**

All HCC modules use the OS Abstraction Layer (OAL) that allows the module to run seamlessly with a wide variety of RTOSes, or without an RTOS.

This module uses the following OAL components:

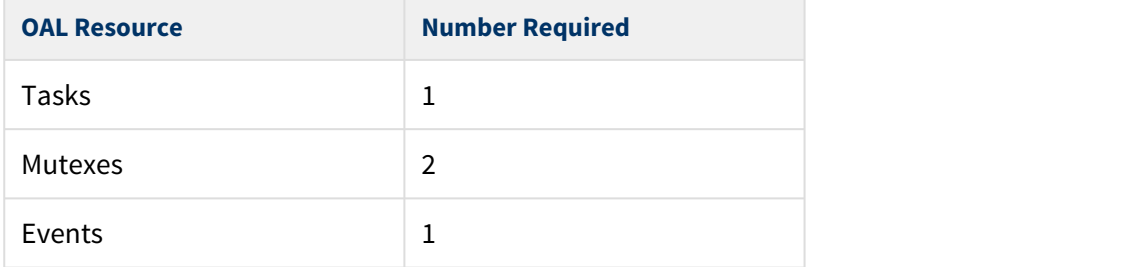

The DHCP task is started automatically by the IP stack if DHCP is enabled (that is, if the IP\_DHCP\_ENABLE configuration option in the IPv4 base package is set).

The DHCP task function is named **dhcp\_task()**.

### <span id="page-13-2"></span>**5.2 Utilities**

The DHCP code creates and uses a single timer in the **hcc\_timer** module.

The **hcc\_timer** module is included in your system when you install the base TCP/IP modules.

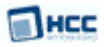

### <span id="page-14-0"></span>**5.3 PSP Porting**

The Platform Support Package (PSP) is designed to hold all platform-specific functionality, either because it relies on specific features of a target system, or because this provides the most efficient or flexible solution for the developer. For full details of its functions and macros, see the HCC Base Platform Support Package User Guide.

The module makes use of the following standard PSP functions:

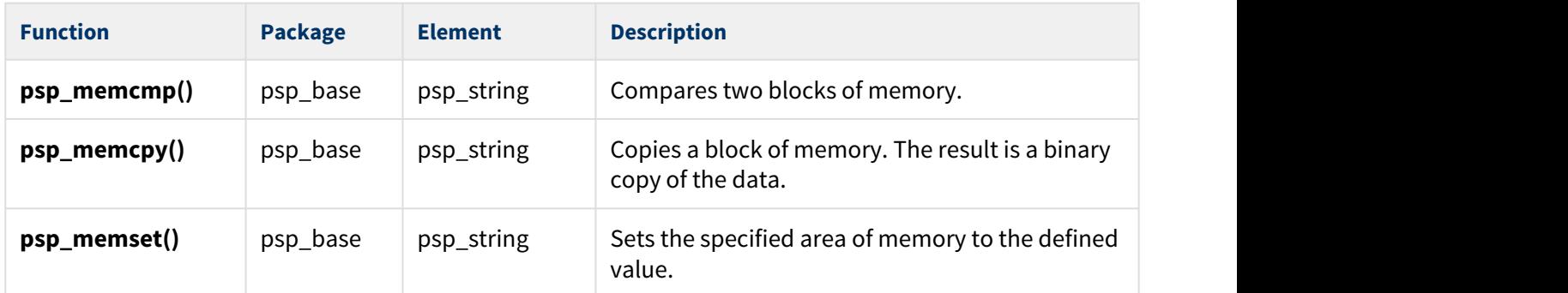

The module makes use of the following standard PSP macros:

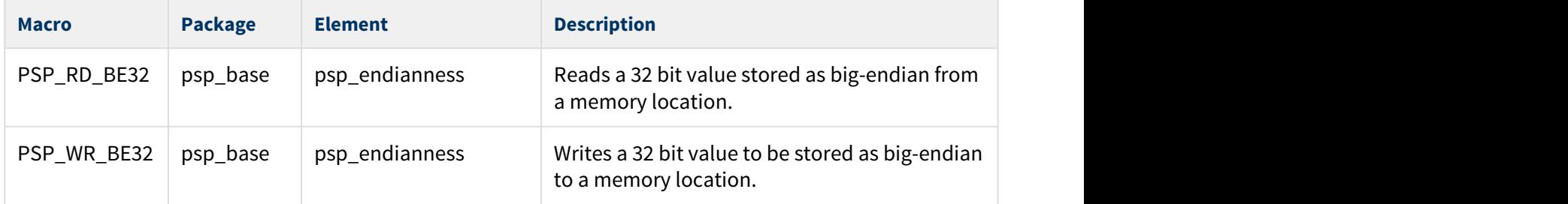